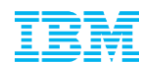

# Support Client Experience

A successful transition to IBM

© 2013 IBM Corporation Document number

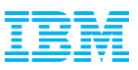

# Overview:

### **Section 1**

- **ICN (IBM Customer Number) and Site Numbers**
- Primary Contacts / Roles defined
- **IBM Web ID**
- PA (Passport Advantage)
- **Section 2 – For On Premise Customer Deployments**
- Software Download & Media Access

**Section 3 – Who to Contact with Questions** 

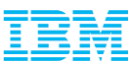

## Section 1

- **ICM (IBM Customer Number)**
- Site Numbers
- **Primary Contact List 6 Roles Explained**
- Web ID
- PA (Passport Advantage)

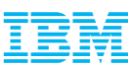

# What's an ICN and Site Number, and why are they important?

 All IBM agreements include an IBM Customer Number (ICN) and Site Number. These numbers correspond to your agreement and are used to access many services included in your agreement.

- ICN will be used to access Support
- Site Number is used to access online content, including:
	- Software downloads (on premise customers only)
	- Transaction and Proof of Entitlement documentation
- ICN is an identifier of your organization
- Site Number is an identifier of a site within an organization
- A single ICN can have a single or many Site Numbers

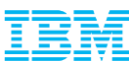

### Understanding the importance of your Primary Contact list 6 Primary roles explained

Each Site Number contains your agreements' six contacts

Two contacts manage user access to online services

#### **Administration / proof of entitlement Contact**

- Requesting / authorizing account changes
- Software Maintenance Renewal notices (unless Software Maintenance Renewal Contact is designated),
- Software upgrade availability notifications
- Proofs of Entitlement

#### **Payer / Billing Contact**

- Invoices
- **Primary Contact**
	- Individual entering into contractual relationship with IBM
	- Responsible for IBM Software and Services On-line Tool (Passport Advantage)
- Responsible for managing user access to this tool on behalf of your company.

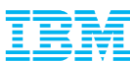

Understanding the importance of your Primary Contact list 6 Primary roles explained…continued…

#### **Site Technical**

- Responsible for overall support compliance
- Obtains support and manages user access to the online Service Request (SR) tool

#### **Software S&S media shipping (for on premise customers only)**

Receives any physically shipped media

#### **Software S&S renewal**

Responsible for securing with Software Maintenance Renewals.

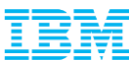

### Understanding the importance of your Primary Contact list 6 Primary roles explained…continued…

#### **Want to confirm who we have listed or make changes to these Primary roles?**

 Call or Send an email to your local eCustomer Care Team at: [https://www.ibm.com/software/howtobuy/passportadvantage/paocustomer/docs/en\\_US/ecar](https://www.ibm.com/software/howtobuy/passportadvantage/paocustomer/docs/en_US/ecare.html) [e.html](https://www.ibm.com/software/howtobuy/passportadvantage/paocustomer/docs/en_US/ecare.html)

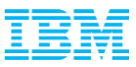

# Your IBM WebID – Why I need one

An IBM WebID is the driving credential to log into our online support services on ibm.com. Some sites request you just login while others request a one time "self nomination" against your ICN or Site Number.

In order to utilize these online services you must Register a WebID. A register link is found on most pages that require a login, however you can just go to www.jbm.com and select Register at the top right of our homepage.

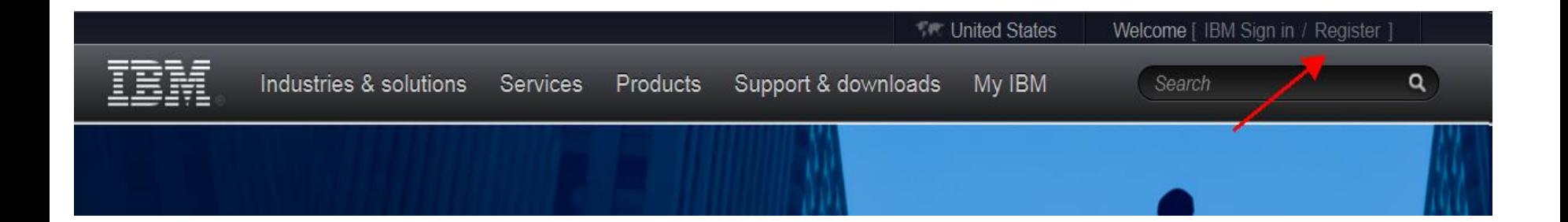

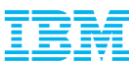

# Accessing Passport Advantage

#### First time Login to the Passport Advantage web site with your WebID

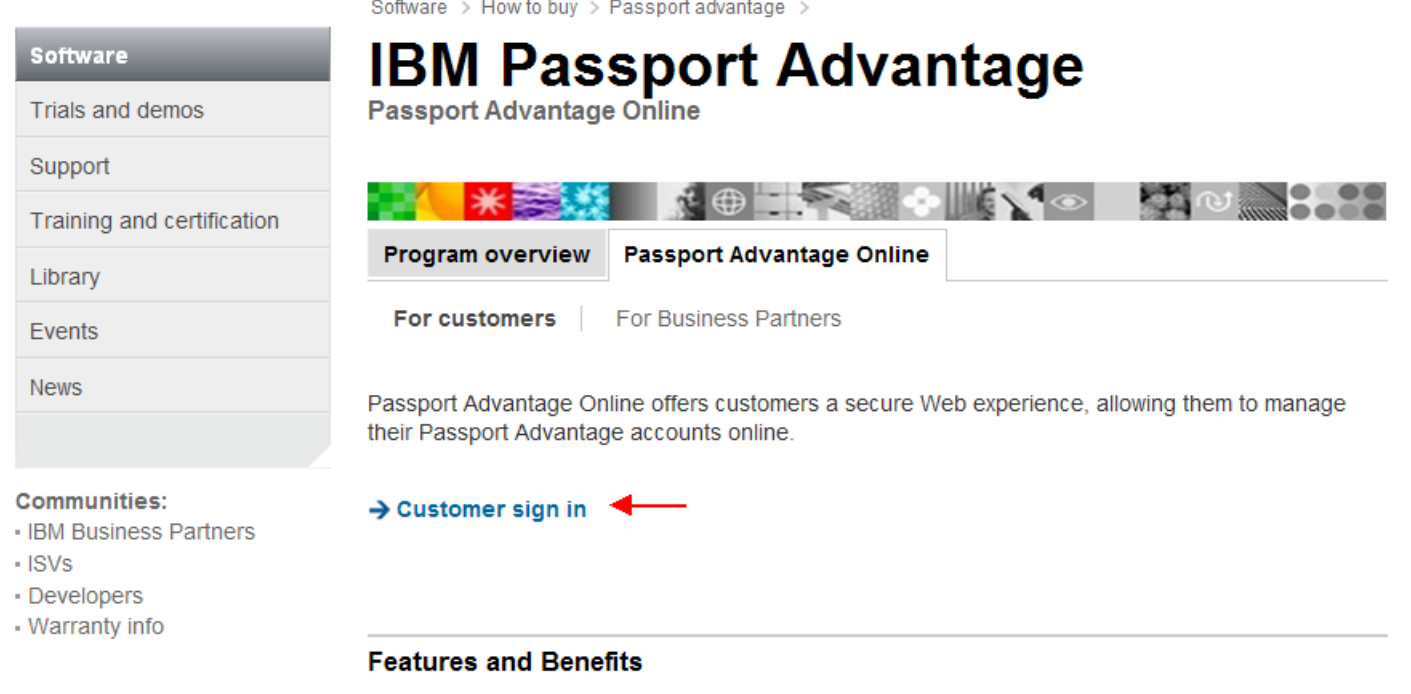

Passport Advantage Online enables you to:

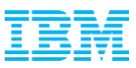

### Accessing Passport Advantage + Self-Nomination

- Add your Site Number and choose the appropriate Yes / No Radio Button and select Submit
- If prompted for a Temporary Passcode (your Primary contact would have received it in your Welcome Letter)
- In order for our automated email feature to be initiated (which notifies the Passport Advantage Primary Contact that someone is requesting access) the PA Primary MUST first be associated (and approved) to their respective contractual numbers. If they are not then ALL user requests CANNOT be approved.

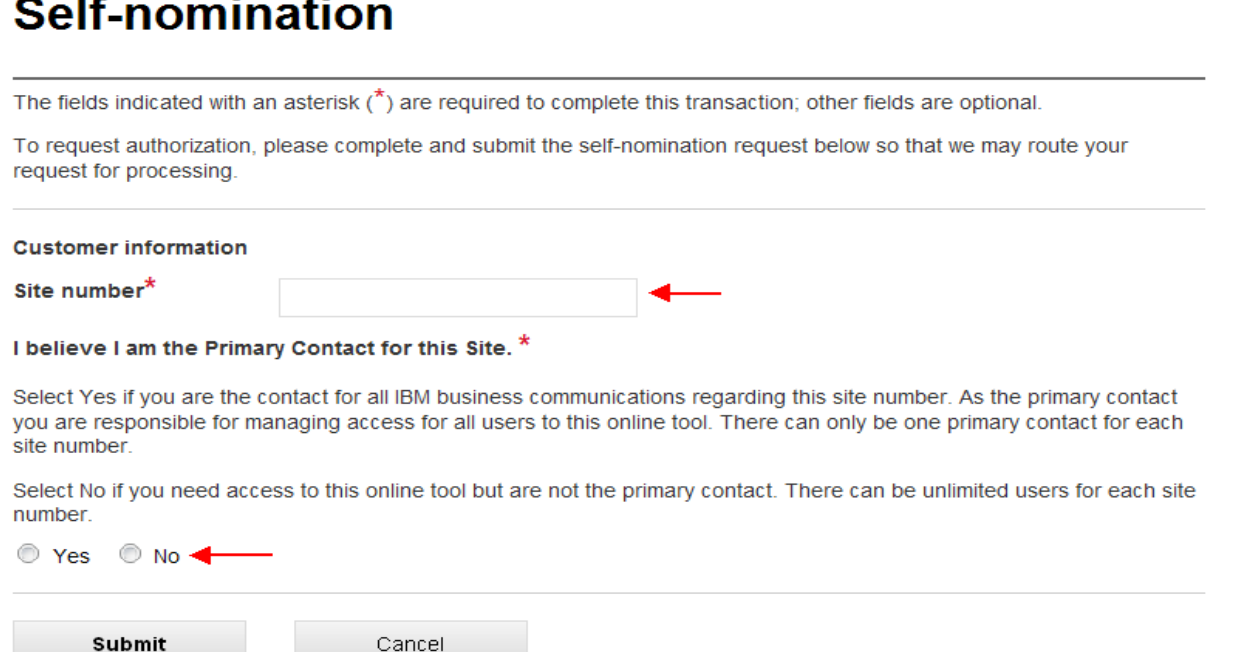

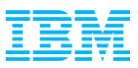

## Self-Nomination Continued

A Confirmation Page will appear stating your request will be sent to the PA Primary for verification and approval. If you selected YES that you are the Primary then your request will be sent to the eCustomer Care Team for validation. You will receive an email from them once it has been processed. Or you may [call](https://www-112.ibm.com/software/howtobuy/passportadvantage/paocustomer/passporthome.nsf/pao/needassistancedoc_en_us) to expedite

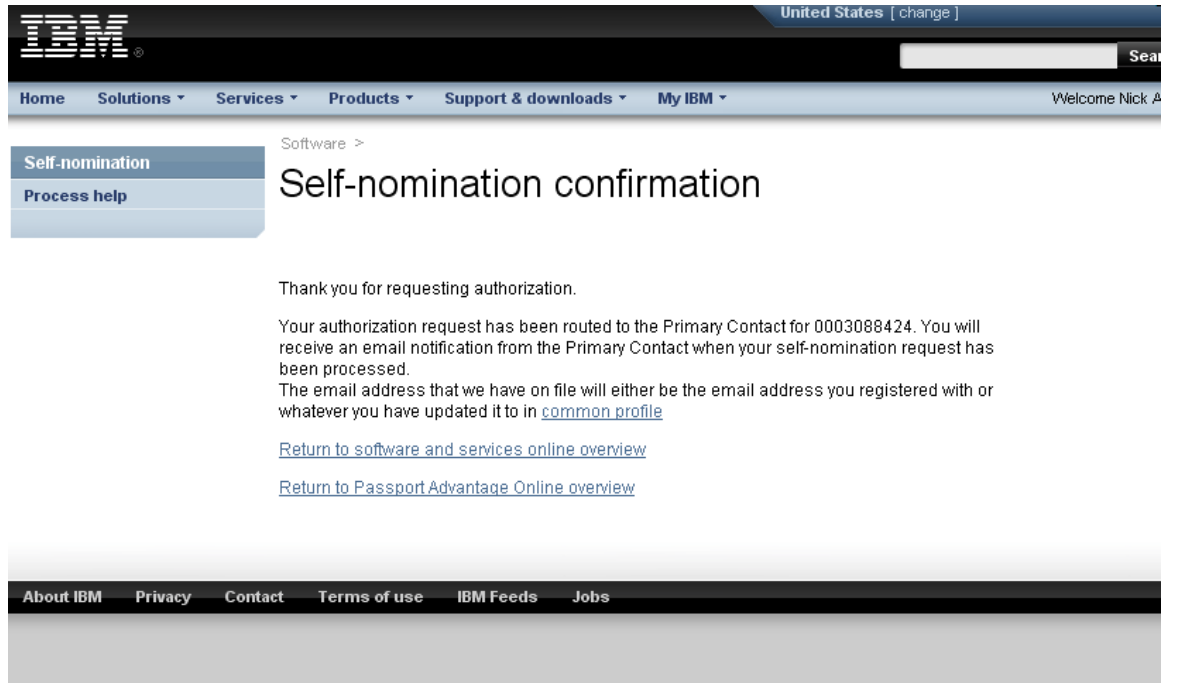

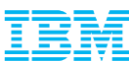

### Contact Management

- The Primary Contact has the administration capabilities to add / remove and alter access levels to the Passport Advantage site. These functions are only available after the Primary has self nominated to a site number and has been approved by the eCustomer Care Team.
- Once access has been established you can now use the Account Management functions.

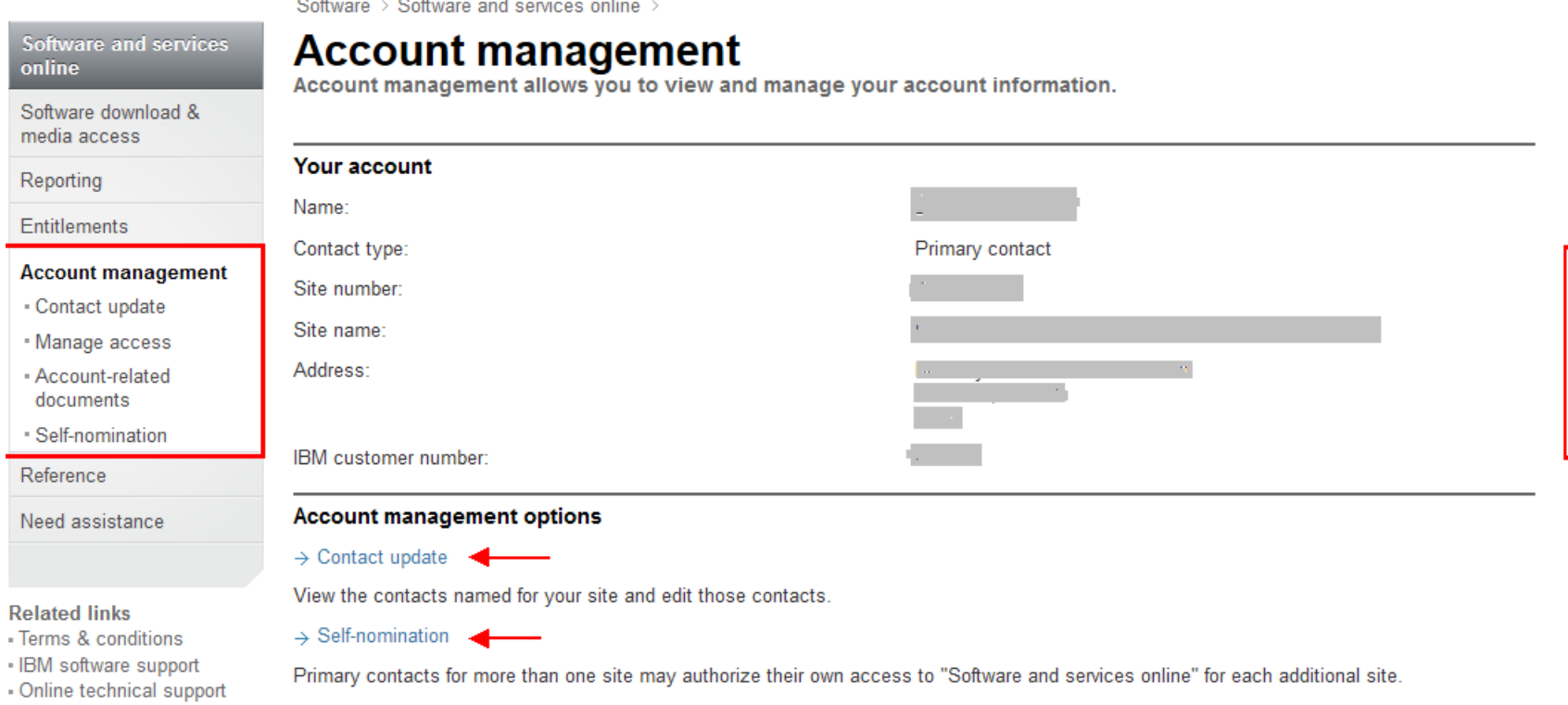

### Additional Passport Advantage Functions

 You will notice after logging into the Passport Advantage site that there are a number of other functions available such as; Retrieving Proof of Entitlement certificates and Reporting tools that are available.

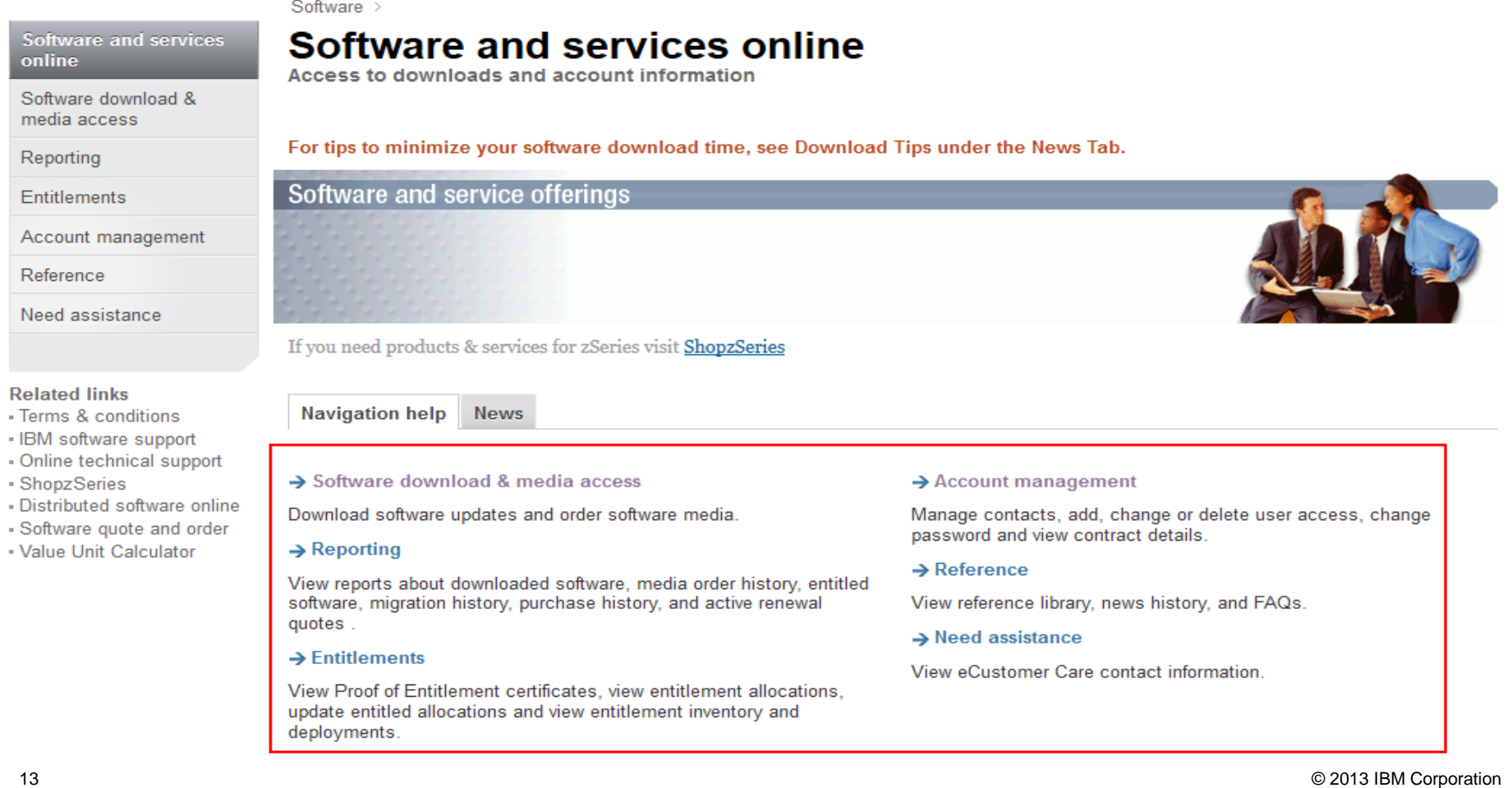

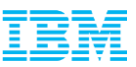

# Section 2 – **For On Premise Customer Deployments**

- **Accessing Software for Download**
- **Requesting Physical Media**
- **Downloading Software Fixes**

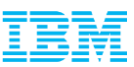

#### Accessing Current Releases

Once your Self Nomination has been approved you will now be able to access your Entitled Software.

- Log into the Passport Advantage Site and you will land on the "Software and Services Online" home page.
- Select "Software Download & Media Access"

deployments.

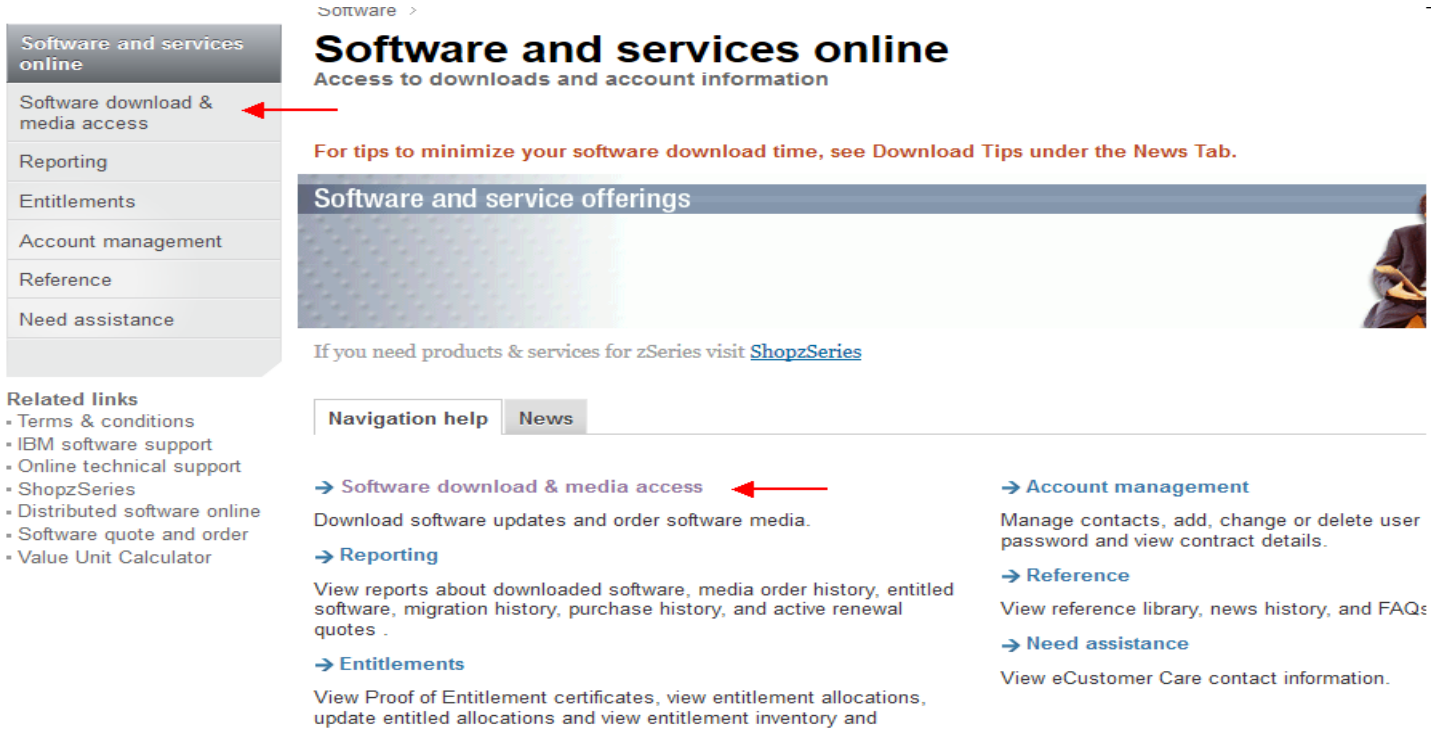

 $\begin{bmatrix} s \\ o \end{bmatrix}$ 

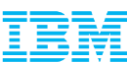

Accessing Current Releases

**Select 'I Agree' to Terms** 

By clicking on the "I agree" button below, you agree that:

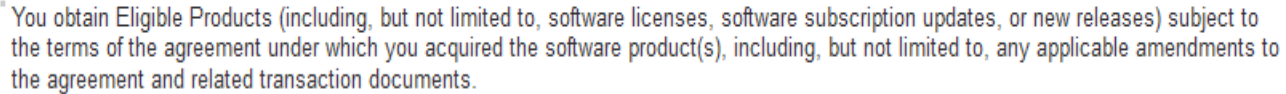

" Any other use of the software program(s) is prohibited.

If you select "I do not agree" below, you will be unable to complete the transaction you have requested.

OI do not agree

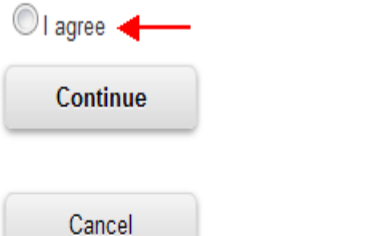

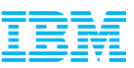

#### Accessing Current Releases

- Online technical support

- Distributed software online

· ShopzSeries

#### Select "Download Finder"

Software > Software and services online > Software download & media access >

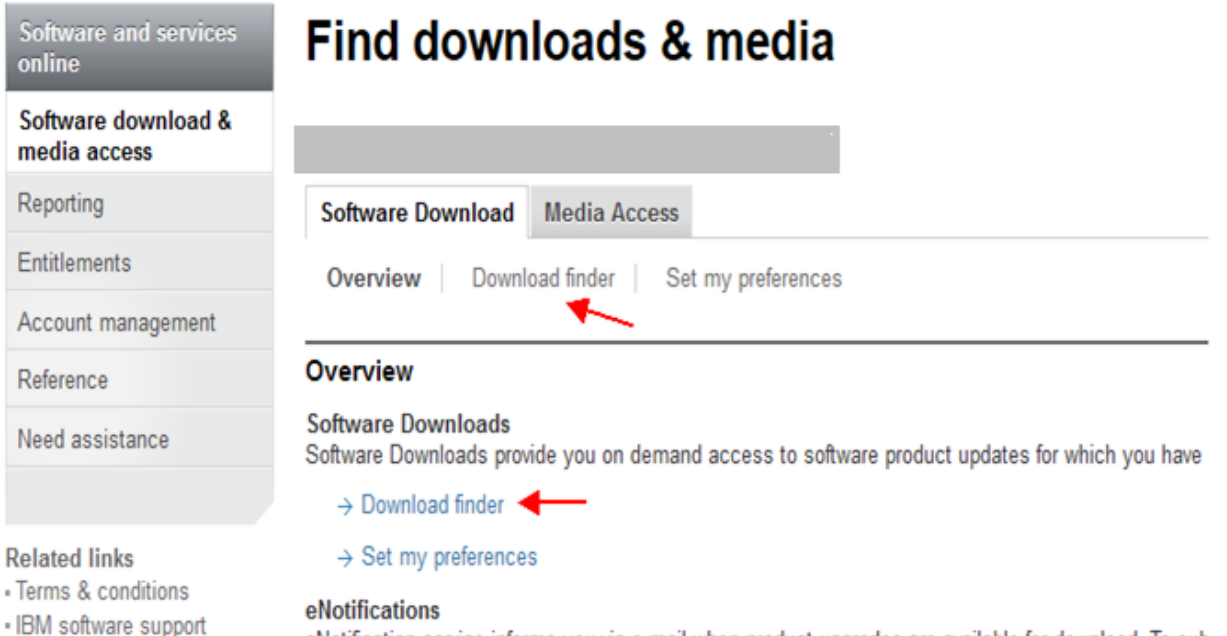

eNotification service informs you via e-mail when product upgrades are available for download. To sub preferences and you will be notified when new product upgrades are available. All authorized users of service. You may unsubscribe at any time.

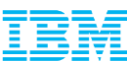

## Software Download & Media Access Accessing Current Releases

Select "View all my downloads" or use the "Find By" options to display Entitled Software

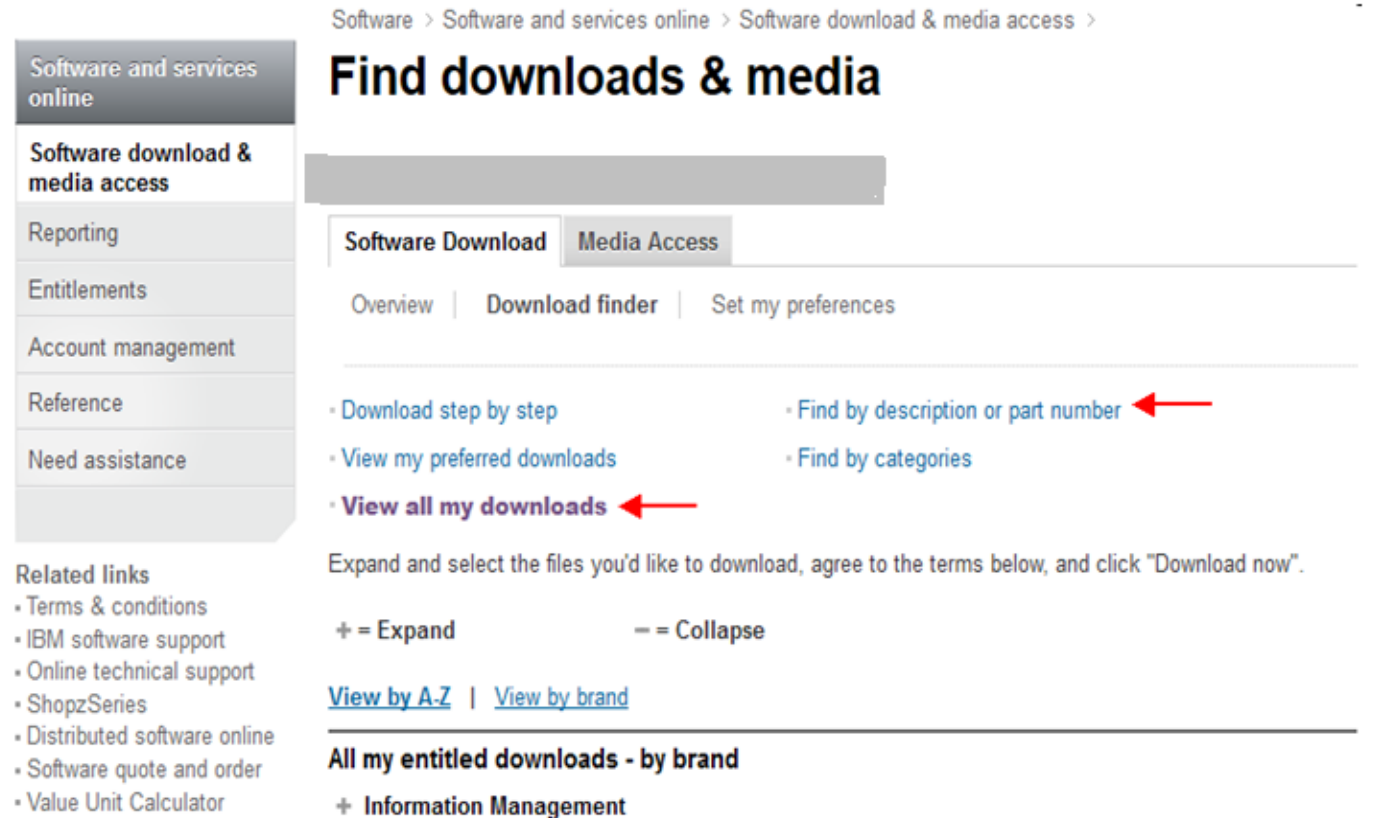

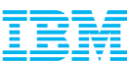

## Software Download & Media Access Accessing Current Releases

#### Expand the "Information Management" Brand to display your Entitled Software

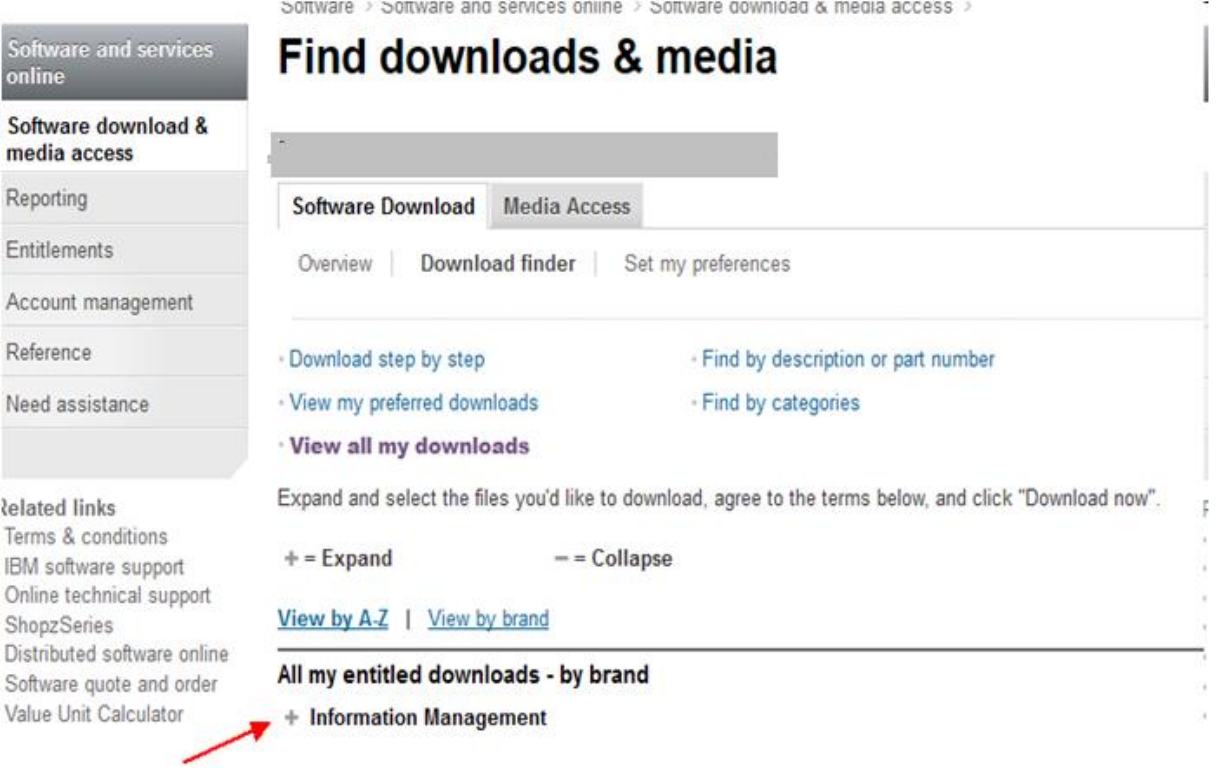

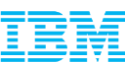

### Software Download & Media Access Accessing Current Releases

**Scroll down to locate your desired product, check the box to the left of the product or expand** the suite to download a particular component.

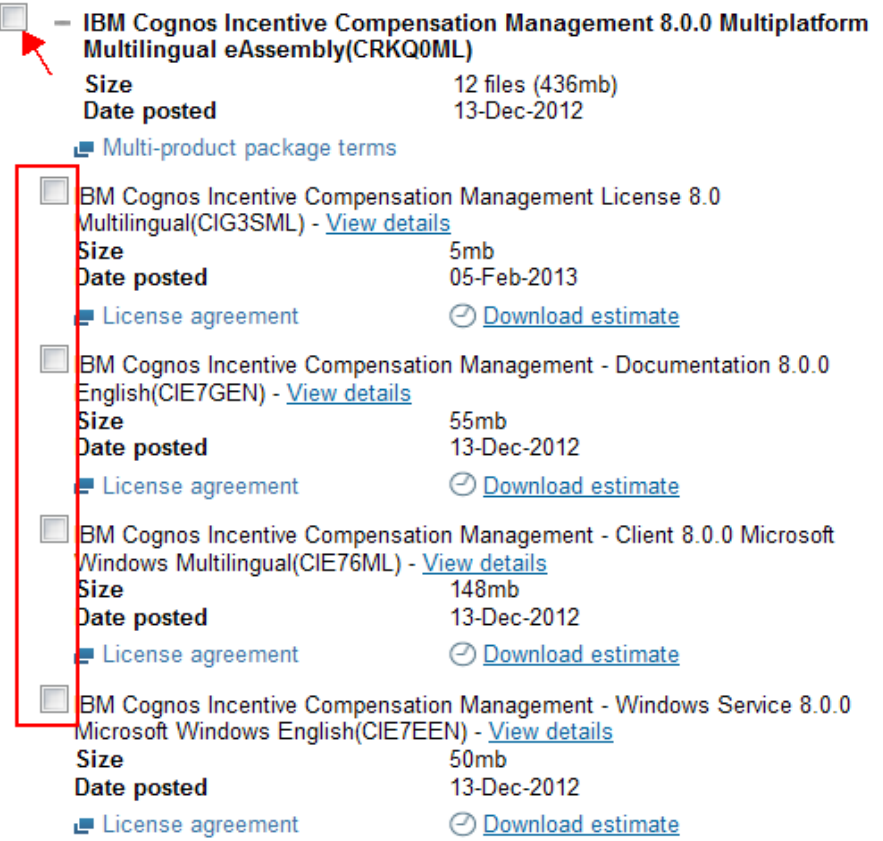

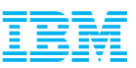

### Software Download & Media Access Accessing Current Releases

### Scroll to the bottom of the page and agree to additional terms >> Select Download Now!

#### Review downloading specifics & click "Download now"

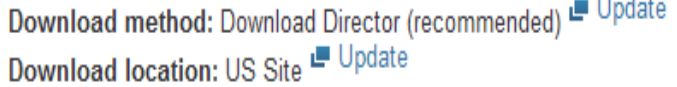

By clicking the "I agree" button, you agree that (1) you have had the opportunity to read and understand the multi-product package terms, if any, and (2) the terms of the license agreement(s) govern this transaction. the agreement(s), you will be unable to download the software.

**CONTRACTOR** 

**l** agree

 $\mathbf{\Theta}$ I do not agree

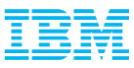

Accessing Current Releases vs. Fix Packs

Current Releases will always be posted on the Passport Advantage site while all Fix Packs and Patches (for your current installation) will be housed on our Fix Central website

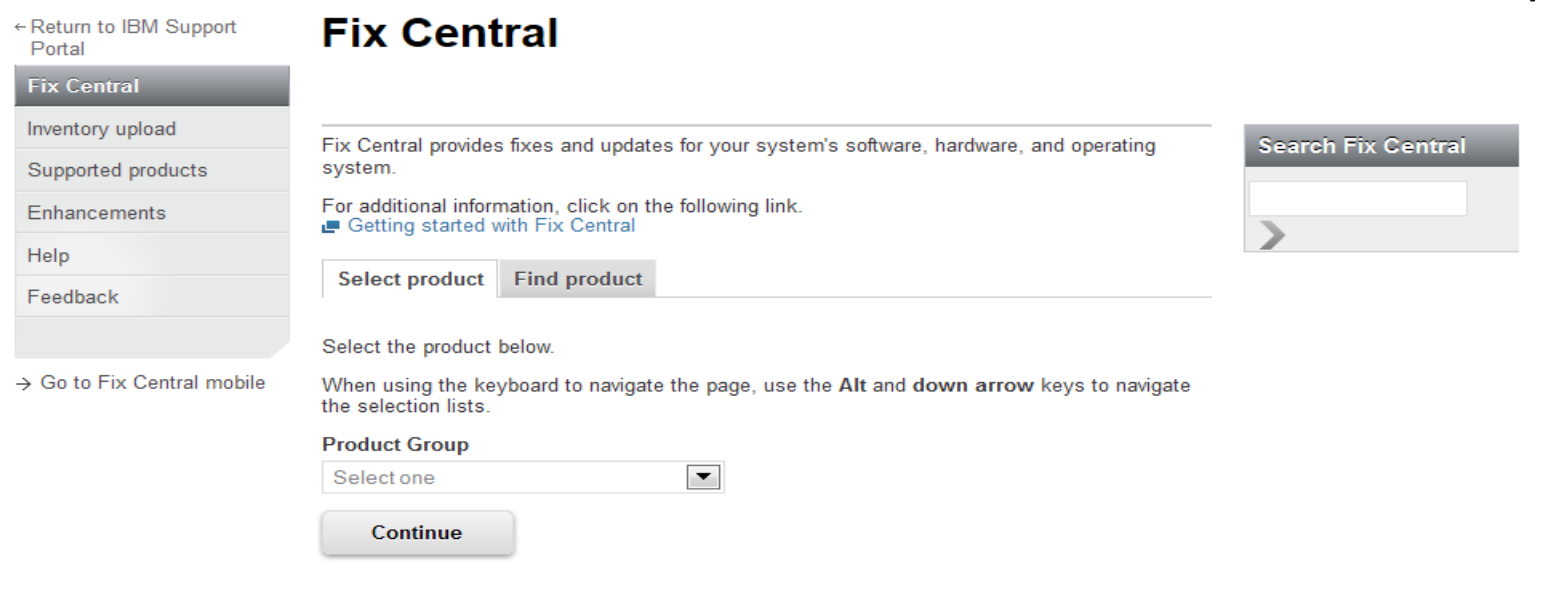

As of January 31, 2012, each IBM client accessing Fix Central (whether through their employees or other authorized representatives) is required to have an individual IBM ID to download fixes (some exemptions may apply). The registration is quick and simple and will provide users with a customized experience to better serve their needs. Fix Central downloads are available only for IBM clients with hardware or software under warranty, maintenance contracts, or subscription and support. Software code, samples, updates and fixes being accessed on this website (collectively, the Code) are subject to the terms of the license agreements which govern the use of the associated Code.

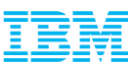

### Section 3- Who to Contact with Questions?

#### NOTE:

 Until you have fully transitioned into IBM Support Services, for questions about this presentation material, please contact your Business Analytics Client Care Team and our Global Team can be reached via email at:

#### [clientcare@ca.ibm.com](mailto:clientcare@ca.ibm.com)

 Should you have any questions or are not receiving a response through other avenues, just know you can contact us at any time and someone will contact you during local business hours.